## ANPIC 簡単操作ガイド Web編

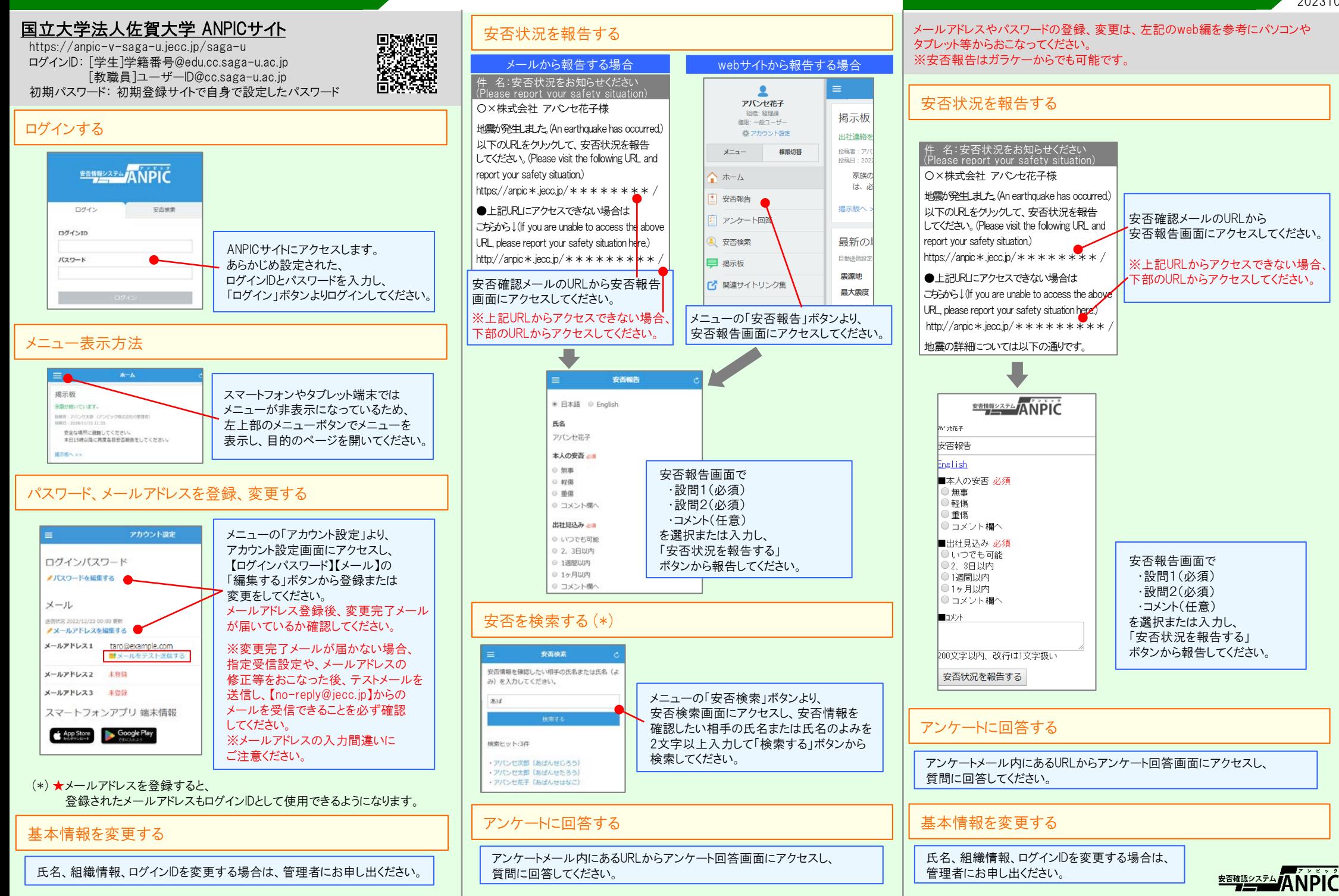

*。*<br>(\*) はオプションです

202310

ANPIC 簡単操作ガイド ガラケー編